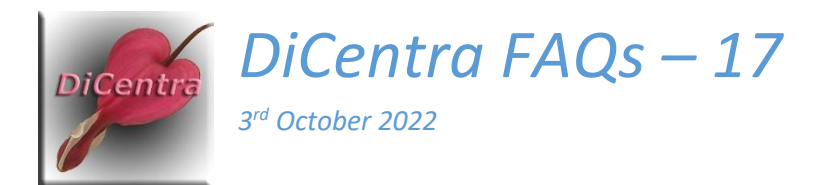

## PEX Presentation Sequence Warning

Question: I am getting a warning or error in PEX that indicates that the settings for PhotoEntry's *Presentation Sequence* and DiCentra's do not match. Do I need to do anything?

## Answer:

This issue arose with version 4.17 of DiCentra and earlier. It is fixed in version 4.18.

When the *Presentation Sequence* in PhotoEntry is set to *Yes*, PhotoEntry will generate unique random numbers as the sequence numbers for your competition images. The intention is that these represent the order of display of your images and to achieve this you need to set *Randomise* in DiCentra's rules to *Use Sequence Numbers*.

Alternatively, if the *Presentation Sequence* in PhotoEntry is set to *No*, *Randomise* in DiCentra's rules should be set to any setting of your choice, except *Use Sequence Numbers*.

The *View* feature in PhotoEntry can allow judges to preview a competition's images in the order of presentation. A by-product of activating this is for *Presentation Sequence* to be automatically set. Again, so that the order of images seen in the judge's preview is the same as that of the audience, DiCentra's *Randomize* setting should be set to *Use Sequence Numbers.* If this is done, no warning will appear.

However, several clubs have experienced problems with this. They set up a regular competition without setting *Presentation Sequence* because they just wanted a simple competition where DiCentra ordered the images in the way specified by its rules. They downloaded their images from PhotoEntry and made the competition(s). Then they activated *Judge Viewing* in PhotoEntry and later ran the competition(s).

When it came to uploading the results back to PhotoEntry they found that the *Upload Results* button was disabled because DiCentra version 4.17.515 and earlier treated a Presentation Sequence mismatch as an error. In 4.18 and later versions it is treated as a warning, so the buttons are enabled and uploading and downloading of results is possible.

Note: If, after downloading images from PhotoEntry, you decide to use Judge Viewing and change Randomise in DiCentra's rules, the competition images will need to be downloaded again.

## Summary

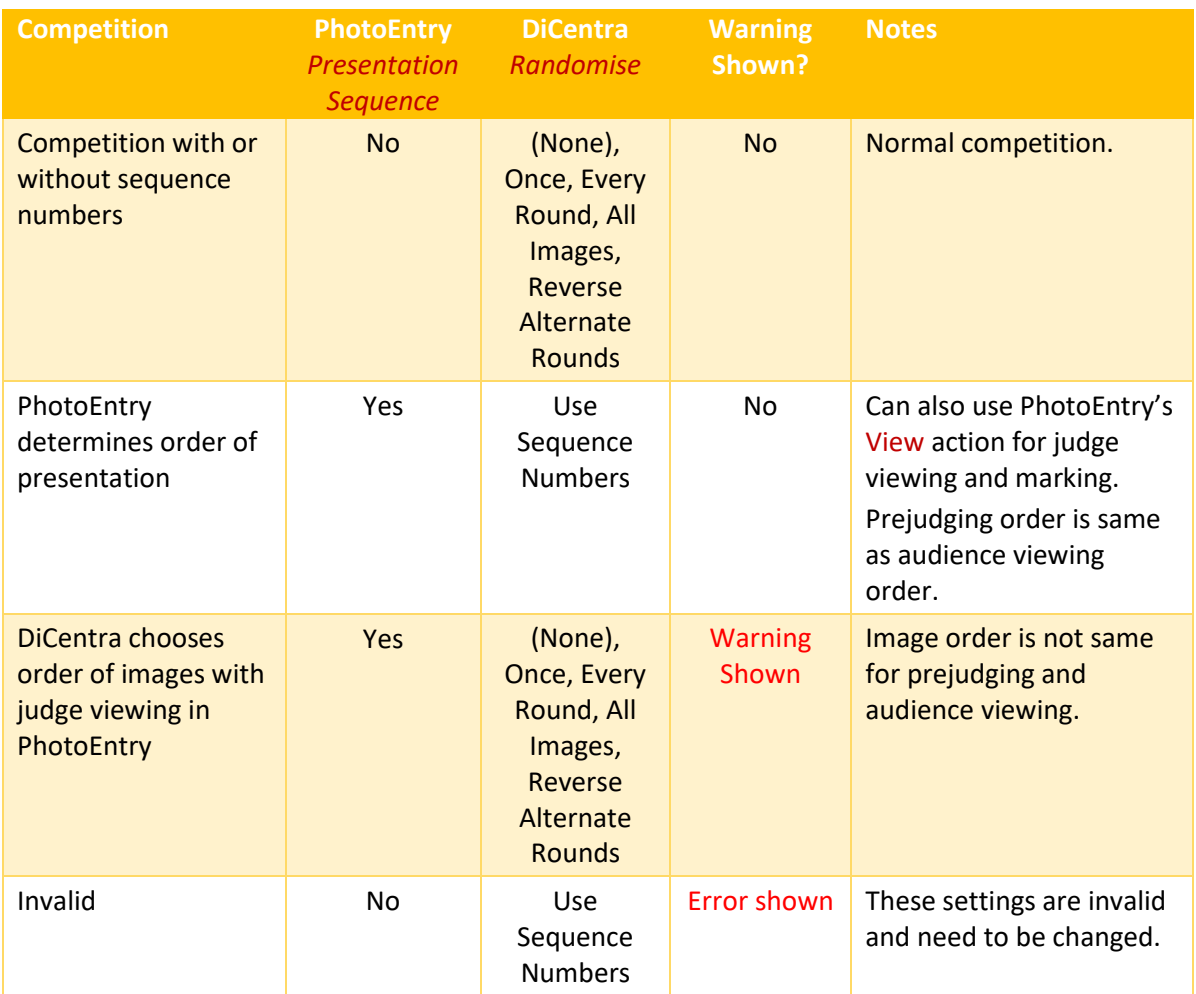

Steve Wilbur [enquiries@wilburimaging.com](mailto:enquiries@wilburimaging.com)